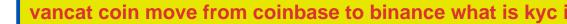

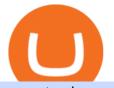

vancat coin move from coinbase to binance what is kyc in cryptocurrency tradingview demo forex best cry

KYC, which is short for "know your customer" as well as "know your client," is the process of verifying a customer's identity. It's most common with financial institutions and financial service.

What Is KYC? - Bitcoin Magazine: Bitcoin News, Articles .

Vancat has a safety score of 2.03. Vancat is a nano cap token. Vancat is suited to a speculative investment style. Vancat Profile. This profile is missing some data needed to perform a thorough analysis. Depending on what data is missing then this could have a negative impact on the overall rating. Missing Data:

How To Verify The Kyc By Cryptocurrency Exchange - Métodos Exatos

https://forex-station.com/download/file.php?id=3361167&mode=view|||MT4 Indicator requests and ideas - Page 855|||1276 x 878

Coinbase Exchange is a centralized cryptocurrency exchange located in United States. There are 139 coins and 402 trading pairs on the exchange. Coinbase Exchange volume in the last 24 hours is reported to be at 57,630.82. The most active trading pair on Coinbase Exchange exchange is BTC/USD. Coinbase Exchange is established in year 2012.

What Is KYC, and Why Do Crypto Exchanges Require It?

https://www.forexstrategieswork.com/wp-content/uploads/2020/04/Screenshot-2020-04-20-at-8.39.14-PM.pn g|||Free MT4 Indicator Download|||2214 x 1080

https://i.redd.it/f8rs4zt8sz101.jpg|||Did anyone else realize Binance had a PC Client? : binance|||1919 x 1040 https://forex-station.com/download/file.php?id=3342878&mode=view|||MT4 Indicator requests and ideas - Page 583|||1497 x 872

What is VANCAT Vancat (VANCAT) is currently ranked as the #3459 cryptocurrency by market cap. Today it reached a high of \$0.000000, and now sits at \$0.000000. Vancat (VANCAT) price is up 3.61% in the last 24 hours. Vancat is currently trading on 1 exchange, with a 24hr trade volume of \$1,666. VANCAT Depth Chart Zoom 0.5 % 1 % 2 % Scale Linear Log

Before you begin trading, youll need to attach a payment method to your Coinbase account. In the U.S., you can use a bank account, debit card, wire transfer or PayPal account (you cant currently sell digital currency using a PayPal account, but you can make withdrawals). Once you have your digital wallet set up, youre ready to trade.

https://i.ebayimg.com/images/g/x1wAAOSwMRhg2~eJ/s-11600.jpg|||Bitmain Antminer L3+ 504+mh/s DOGE Litecoin With Power ...|||1600 x 1600

How to use move crypto using Simpleswap.io on mobile. How to get BNB from Coinbase. Coinbase does not offer the BNB coin however you can use simpleswap.io .

Open Coinbase and tap Get Started. Create an account with your email address and tap Start. Verify your email by tapping a link that was sent to your inbox. Enter your phone number and verify.

How to Trade Cryptocurrency on Coinbase - Coindoo

https://www.saintlad.com/wp-content/uploads/2018/01/transfer-from-coinbase-to-binance-6.png|||5 Simple Steps to Transfer from Coinbase to Binance [2019 ...||1900 x 875

According to Reuters, over 6,000 Coinbase customers lost money to the scammers. But these types of scams don't only happen in cryptocurrency. More widely, a report from security experts Tessian.

Forex MT4 Indicators (Free & amp; Pro) - Download from Store

https://forex-station.com/download/file.php?id=3380977&mode=view|||Supertrend indicators for MT4 - Page 13||1665 x 914

https://www.chainbits.com/content/uploads/2018/05/coinbase-wallet.png|||How To Transfer Bitcoin To Binance How To Send Coinbase To ...|||1737 x 1973

Richard Drew, Associated Press A federal judge this month approved a warrant to get back more than

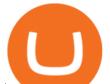

\$600,000 in bitcoins after investigators said a Coinbase user lost \$11.6 million in an alleged scam, Insider reports. In April, a Coinbase user bought 200 bitcoins, which is now worth about \$12 million.

 $\label{eq:http://olporaustin.weebly.com/uploads/1/3/3/2/133229294/664427085\_orig.png|||Time Indicator Mt4 - olporaustin|||1278 x 781$ 

Tokoin price today, TOKO to USD live, marketcap and chart .

Search In MT4 Indicators List - Perfect Trend System

15 Best Cryptocurrency Trading Platforms in 2021

https://forex-signals.online/wp-content/uploads/2017/08/best-forex-indicator-free-download-mt4.png|||best forex indicator free download mt4 | Harmonic Scanner ...||3823 x 2026

https://pbs.twimg.com/media/DpiZ7H7X4AEQjpH.jpg:large|||electroneum on Twitter: "The deadline for KYC deadline is ...|||2048 x 1170

KYC stands for K now Y our C ustomer. If you participate in cryptocurrencies as a money service business you must know, and comply with KYC. For example, if you are thinking about starting a.

Best Crypto Trading Platforms 2022 - Trade Crypto Today

https://cdn-images-1.medium.com/max/1600/1\*kiCOsqkdBu7mnUzjNHOiTQ.png|||How To Transfer Bitcoin Cash From Coinbase To Binance ...||1600 x 1141

VANCAT VANCAT platform allows users to easily deposit BEP20 tokens (ANY tokens) into an NFT. The platform can also be used to mint NFTs with A.I. VANCAT token is the governance token of the platform.

Harga, grafik, kapitalisasi pasar, dan info Vancat CoinGecko

https://www.investiniota.com/wp-content/uploads/2017/12/BTC-Wallet-Coinbase-sent-btc-binance.png|||How To Open And Fund A Coinbase Account Can I Transfer Xrp ...|||1208 x 897

Coinbase Tries to Catch Up to Foreign-Based Rivals With Move .

http://dce5jani6jm7e.cloudfront.net/images/page/mt4/en/MT4-for-Windows-indicators-off-the-chart.png|||Met aTrader 4 for Windows - Admiral Markets|||1600 x 866

Forex Trading Course - Learn At Your Own Pace - riskcuit.com

https://cryptofu.xyz/wp-content/uploads/2017/12/BTC\_Wallet\_-\_Coinbase.jpg|||How to transfer Bitcoin to your Binance account | CrypTofu|||1280 x 1055

https://earningjaankari.com/wp-content/uploads/2021/01/earn-bitcoins-online-at-home-min.jpg|||Coinswitch Kuber App Reviews| Buy & amp; Sell Easy Bitcoin ...||1080 x 2340

https://coinerblog.com/wp-content/uploads/2018/06/Beginners-guide-to-Coinbase-Pro-Coinbases-advanced-E xchange-to-trade-BTC-ETH-and-LTC.jpeg|||Beginners guide to Coinbase Pro, Coinbase's advanced ...|||2000 x 1263

https://d3f5j9upkzs19s.cloudfront.net/azcoinnews/wp-content/uploads/2021/07/clover-finance.png|||Coinbase Lists Clover Finance (CLV) on July 15 - AZCoin News||1667 x 938

10 Best Cryptocurrency Exchanges & amp; Platforms Truly Helpful .

US-based crypto exchange. Trade Bitcoin (BTC), Ethereum (ETH), and more for USD, EUR, and GBP. Support for FIX API and REST API. Easily deposit funds via Coinbase, bank transfer, wire transfer, or cryptocurrency wallet.

Coinbase Text Scam (2021) - Scam Detector

The Kolier\_SuperTrend\_Indi Indicator For MT4 is a modified version of the SuperTrend indicator that consumes less resource than the original MT4 indic. The Kuskus Starlight Indicator For MT4 is an indicator that is built on the Meta Trader 4 charting platform. The indicator is built for traders who us.

Coinbase Pro Digital Asset Exchange

forex-training-free-demo-account Check out the trading ideas, strategies, opinions, analytics at absolutely no cost!

Next, from the list of available cryptocurrencies, select the coin you want to send and click on the " Send " button. You can transfer Bitcoin, Ethereum, XRP, Litecoin, and other cryptocurrencies from

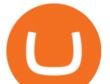

Coinbase to Binance. In this example, we will transfer BTC from Coinbase to the Binance account. Send Funds.

https://i.ebayimg.com/images/g/EZcAAOSwHONg3Xi8/s-11600.jpg|||100,000,000 VANCAT coin Crypto Currency 100 Million VAN ...||1200 x 1200

Vancat price today, chart, market cap & amp; news CoinGecko

VANCAT Token (VANCAT) Token Tracker BscScan

http://img.selzstatic.com/items/208386/vxnlbv3glax/original.jpg?w=1600&fit=min&auto=compress %2cformat&q=70|||AGATA TRADING MT4 INDICATOR SYSTEM - WINNING FOREX SYSTEMS|||1595 x 1095

https://forex-station.com/download/file.php?id=3368769&mode=view|||MT4 Indicator requests and ideas - Page 1001|||1916 x 933

https://cryptocentralized.com/wp-content/uploads/2021/12/nft-6795915\_1280.jpg|||Australian developer offers all NFTs on Solana and ...||1280 x 848

https://www.forex.com/~/media/research/forex/images/2018/07/180727cable-large.png|||Super Week Ahead: BOE, BOJ, FED and NFP|||1496 x 842

https://images.cointelegraph.com/images/1434\_aHR0cHM6Ly9zMy5jb2ludGVsZWdyYXBoLmNvbS9zdG9y YWdlL3VwbG9hZHMvdmlldy8wZWY4N2Q1NjA5YjBiZDY5NmY0MjA3M2ZjNWYyMjYwOS5qcGc=.jp g|||BankChain Sees India Start Sharing AML/KYC Data|||1434 x 955

https://stormgaintrader.com/photos/stormgain/top-10-cryptocurrency-traders-to-follow-with-stormgain-best-tr adingview-chart-12.jpg|||Top 10 des traders de crypto-monnaie à suivre avec ...|||1480 x 772 DEMO TradingView

https://9to5google.com/wp-content/uploads/sites/4/2018/01/bitcoin\_cash\_app\_2.jpg?quality=82&strip=al 1|||How to buy Bitcoin on your Android phone w/ Coinbase, Cash ...|||2500 x 1250

Forex TradingView

Gutscheine Review 2021 - Get a 20% Fee Discount

https://forex-station.com/download/file.php?id=3358338&mode=view|||MT4 Indicator requests and ideas - Page 814||1166 x 1326

https://coincodex.com/en/resources/images/admin/news/coinbase-responds-to-1/coinbase-screen.jpg:resizebox cropjpg?1580x888|||Coinbase Responds to Outages the Platform Experienced ...|||1580 x 888

The live Vancat price today is \$ <0.0000001 USD with a 24-hour trading volume of \$ 6,300.30 USD. We update our VANCAT to USD price in real-time. Vancat is +2.8% in the last 24 hours. Vancat has a market cap of \$ 0 USD. It has a circulating supply of \$ 0 VANCAT coins and a max supply of \$ 0 VANCAT coins.

https://news4c.com/wp-content/uploads/2018/04/Coinbase.png|||Coinbase Inc. Plans To Invest In Crypto Startups And ...||1542 x 878

https://blog.iqoption.com/wp-content/uploads/2017/11/How-to-Trade-Cryptocurrencies-on-iq-option-platform .png|||How to Trade Cryptocurrencies with IQ Option|||2550 x 1332

https://uk.tradingview.com/i/NDG0LSUZ/|||Ghosty's Modded Super Bandpass Filter [DasanC] Indicator ...||1675 x 791

https://img.selzstatic.com/items/208386/45pjklncxnm/original.jpg?w=2048&fit=min&auto=compres s%2cformat&q=70||Indicator Russian Mt4 - Russian Indicators Mt4 / Most of ...||1600 x 1126

https://gocryptowise.com/wp-content/uploads/2020/05/Deposit-crypto-to-Binance-2048x912.jpg|||How to Transfer from Coinbase to Binance - 4 Simple Steps|||2048 x 912

https://forex-station.com/download/file.php?id=3369120&mode=view|||MACD indicators for MT4 - Page 50||1920 x 1047

https://forex-station.com/download/file.php?id=3287589&mode=view|||MT4 Indicator requests and ideas - Page 42|||1258 x 915

TradingView FOREX.com

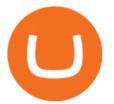

Is Vancat A Scam? Or Is Vancat Legit? - Is This Coin A Scam

https://mattrode.com/wp-content/uploads/2021/02/coinbase-address-1.jpg?is-pending-load=1|||How To Transfer From Binance To Coinbase|||1576 x 821

https://cdn-images-1.medium.com/max/2400/1\*6QNH8\_DvzKSrBAxMAAlaXA.png|||How To Get Bitcoin From Coinbase To Binance - How To Earn ...||1488 x 913

Coinbase can be referred to as the best crypto trading platform as it is one of the largest bitcoin exchanging websites. It is trendy because of its liquidity and security. As a significant bitcoin broker, it also has features like wallet, API for developers to connect third-party apps, and trading. Insights of this Platform

The List of favorite MT4 indicators MT4 expert (FX\_Multi-Meter\_II.mq4) MT4 expert (FX\_Multi-Meter\_III.mq4) MT4 indicator (3LineBreak.mq4) MT4 indicator (Advanced\_ADX.mq4) MT4 indicator (b-clock.mq4) MT4 indicator (BBands\_Stop\_v1.mq4) MT4 indicator (Breakout\_PANCA\_EAGLE.mq4) MT4 Indicator (Camarilladt.mq4) MT4 indicator (Color\_Stochastic.mq4)

https://i.redd.it/sbfhbmpoiun61.jpg|||Not able to move ADA from Binance.US to Coinbase pro ...|||1284 x 2778 https://www.coinsclone.com/blog/wp-content/uploads/2020/08/Reasons-to-Choose-Coinbase-Clone-Script.pn g|||Top 8 Reasons to Choose Coinbase Clone Script | Coinsclone|||2240 x 1260

What is Know Your Customer (KYC) for Cryptocurrency.

Coinbase Pro Tutorial - Trade Cryptocurrency on Coinbase Pro .

The live Vancat price today is \$6.59e-9 USD with a 24-hour trading volume of \$9,195.31 USD. We update our VANCAT to USD price in real-time. Vancat is down 0.31% in the last 24 hours. The current CoinMarketCap ranking is #5758, with a live market cap of not available. The circulating supply is not available and the max. supply is not available.

If you want to transfer from Coinbase to Binance, you need to have crypto assets in your Coinbase account. When transferring from Coinbase to Binance, start at the Receive end of your Binance account. You need to copy the Binance wallet address for the cryptocurrency you want to receive. Then, head to the Send part of your Coinbase account.

Top Cryptocurrency Exchanges Ranked By Volume CoinMarketCap

One of the most prominent names in the crypto exchanges industry is Binance . Founded in 2017, the exchange quickly reached the number one spot by trade volumes, registering more than USD 36 billion in trades by the beginning of 2021. Gemini is another big name in the cryptocurrency exchange sphere.

Know Your Customer (KYC), or sometimes referred to as Know Your Client, is a process by which a business or agency verifies the identity of its clients. The process is mandatory for banks, lenders, insurance providers, and other financial and monetary companies of all sizes. KYC is a data-driven process that allows companies to ensure that their customers are who they claim to be, to ascertain the suitability of a customer for their services, and to avoid any malicious or criminal activity.

Most Secure, Trusted Platform - Buy Bitcoin & amp; Crypto Instantly

11 Best Crypto Exchanges USA [Updated Reviews] hedgewithcrypto

https://support.kraken.com/hc/article\_attachments/360080561272/KT1.png|||Bitcoin Pro Trading : Coinbase Trading Bot 3commas ...|||3360 x 2100

https://thetradable.com/image/1300/0/IXGTyUfpPRpVhvZmyWHBh1dW4txXhxt4dbXqglBs.jpeg|||The 5 Best Places to Buy Crypto Currencies|||1300 x 813

https://media.istockphoto.com/vectors/bar-financial-data-graph-forex-stock-crypto-currency-trade-pattern-vect or-id968191888|||Forex Y Crypto Monedas | Forex Trading Method Pdf|||1024 x 768

https://cdn.publish0x.com/prod/fs/images/6a4a0876db66365dbd83d11ab520865f2f6a343a216395bad10ff375f c4a446d.jpeg|||What Are The Best Crypto Exchanges In 2020? - What are P2P ...|||2048 x 1150

How to uninstall or remove best mt4 indicators MetaTrader 4.mq4 indicator from your (MT4) Metatrader charts? Choose the chart before you apply this indicator in your Metatrader 4 client; Click chart right Button in Metatrader4; Select indicator list; Now select this indicator and delete; Download Best mt4 indicators free 2022

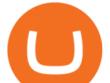

A List of the Best MT4 Indicators to Download in 2021 FP.

https://cexcashback.com/wp-content/uploads/Coinbase-Send-Bitcoin-to-Binance.png ||| How to transfer funds from Coinbase to Binance CexCashBack ||| 1271 x 963

Videos for Move+from+coinbase+to+binance

Best Forex Brokers Japan 2021 - Top Japanese Forex Brokers

## VANCAT Platform

https://buybitcoinblog.com/wp-content/uploads/2018/01/send-btc-part-1.png|||How To Buy Ripple (XRP) or Other Random Coins By Sending ...|||3000 x 1113

Coinbase, the cryptocurrency exchange that #39;s expected to begin trading on Wednesday, received a buy rating and \$600 price target at MoffettNathanson. The San Francisco company, the largest U.S.

https://forex-station.com/download/file.php?id=3366477&mode=view|||Fix: Indicator is not showing on MT4 chart - Page 16|||1276 x 878

Bitcoin scam: How did a Coinbase user lose \$11.6 million .

10 Best Crypto Exchanges and Platforms of January 2022 .

Harga Vancat hari ini adalah \$0,00000004671 dengan volume perdagangan 24 jam sebesar \$5.583,91.Harga VANCAT naik 9.8% dalam 24 jam terakhir. Ini memiliki persediaan yang beredar dari koin 0VANCAT dan persediaan maksimum sebesar 1 Quadriliun.

https://i.ebayimg.com/images/g/R9gAAOSwW6tg8Xi~/s-11600.jpg|||5x Gold Dogecoin Coins Commemorative 2021 New Collectors ...||1600 x 1600

https://waihuikaihu.com.tw/imgs/tradingsim.com/wp-content/themes/tradingsim/assets/img/frontpage/screen4. jpg|||forex trade backtest log software replay python ...||2518 x 1386

https://tongdaiforex.com/wp-content/uploads/2020/12/gong-lai-trong-giao-dich.jpg|||BigCityGold 2: Tin c kim bng 1 ch - I - Tng ài ...||1721 x 1122

The Coinbase user called a number associated with the notification. An unknown individual answered the call and changed the users account, allowing much of the money to be transferred out of their account. Cryptocurrency scams remain a potential issue for investors.

https://mattrode.com/wp-content/uploads/2021/02/Screen-Shot-2021-02-09-at-7.12.49-PM.png?is-pending-loa d=1||How To Transfer From Binance To Coinbase|||1106 x 1036

Report phishing texts to Coinbase. If the phishing message was sent via text message or SMS, please submit a screenshot of the phishing text in a message to security@coinbase.com. You can also reduce the likelihood of receiving messages like this in the future by copying and pasting the contents into a new SMS message and sending it to 7726 (SPAM).

https://cdn-images-1.medium.com/max/2600/1\*YKCCWgtc5zPCS9Zfggr3xw.png|||How To Move Bitcoin From Coinbase To Gdax - Free Bitcoin ...||2078 x 1074

Browse MT4 Indicators List - Perfect Trend System

KYC News. Know your customer or KYC is aprocess of identifying and verifying identities of customers bybusinesses. KYC has its advantages as it can help withfighting the funding of terrorism and money laundering. However, complications within the crypto-market may slow down its development.

If you find a lower fee transfer method out of Coinbase let me know! Open Binance.us go to the Wallet tab and search for ADA. Click on ADA, and then click Deposit. Copy your wallet address Go to.

Buy, Sell & amp; Store Bitcoin - Buy Bitcoin & amp; Crypto Instantly

Hey Traders! Like this post or Follow Us for more updates like this. Trading Strategy: Martin Momentum Update: A lot of you guys have just gotten the Martin Momentum Strategy indicators in the last two days and have been asking me about how to demo trade, great question! I always advise demo trading any system you work with first before going live. You will see how to Paper Trade through .

https://www.forexstrategieswork.com/wp-content/uploads/2019/12/MT4-Breakout-Box-Forex-Indicator-Short -Trade-Example.png|||MT4 Breakout Box Forex Indicator | Free Download|||2200 x 1062

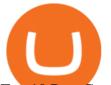

Top 10 Best Custom Indicators For MT4 (2022) Download Free

Range trading: Forex as of 27/09/2021. Calculations of the fluctuations range for the present day are published in this section. That is, at the very beginning of the day, you can determine the maximum and minimum of this day (with a known probability).

Coinbase is a secure online platform for buying, selling, transferring, and storing digital currency.

KYC-collecting exchanges are honeypots for hackers to steal personal identification from its customers. According to the blockchain analysis firm Chainalysis, exchanges faced more successful attacks in 2019 than in any other year since 2011. Your identification documents are often very valuable to people who commit identity fraud.

The Perfect Trend System. All MT4 Indicators (2100) Search Or Browse The List Top 20 MT4 Indicators Most Popular / Downloaded; All MT5 Indicators (4400) Search Or Browse The List

TOKO Price Live Data. The live Tokoin price today is \$0.034906 USD with a 24-hour trading volume of \$480,788 USD. We update our TOKO to USD price in real-time. Tokoin is down 1.90% in the last 24 hours. The current CoinMarketCap ranking is #1217, with a live market cap of \$6,236,370 USD. It has a circulating supply of 178,664,008 TOKO coins and .

Forex-training-free-demo-account TradingView

https://primebroker.coinbase.com/etc.clientlibs/prime/clientlibs/clientlib-base/resources/favicons/card-prime.p ng|||Crypto Businesses | Coinbase Prime|||1680 x 900

FTMO® - New Age of Prop Trading - Leading Prop Trading Firm

Coinbase

THE BEST OF MT4 INDICATORS Forex Indicators Guide

A Beginner's Guide to Coinbase: How To Buy Cryptocurrency Money

Best Crypto Exchanges And Investing Platforms Trade Cere Network On Fmfwio Luno Fees Britcoin was delisted from most exchanges in 2019, mainly because it failed to gain any traction with traders. Bitcoin was one of the first decentralized cryptocurrencies to come into play.

Watch Out for These Common Coinbase Scams! Antivirus.com .

KYC in Crypto: The Most Important Points You Need to Know

https://coinexc.com/wp-content/uploads/2021/03/gjmhn.jpg|||Here are the Top 5 NFT Platforms - Bitcoin and Alt Coins ...||1920 x 1080

https://www.weirdworm.com/wp-content/uploads/2020/07/crypto.jpeg|||10 Best Crypto Trading Platforms - Weird Worm|||1880 x 1137

In this article we will take a look at the 15 best cryptocurrency trading platforms in 2021. You can skip our detailed analysis of the crypto industrys outlook for 2021 and go directly to 5.

https://blog.coincodecap.com/wp-content/uploads/2021/05/image-52.png|||How to Transfer Funds from Binance to Coinbase? [2021 ...||1481 x 789

THIS is how to transfer from Coinbase to Binance [2021]

Avoiding cryptocurrency scams Coinbase Help

https://resources.swissquote.com/sites/default/files/styles/image\_solo/public/2020-12/screen-page-platforms-at -web-platform.png?itok=kdmRxG49|||Advanced Trader: Forex Trading Platform | Swissquote|||1062 x 889

Fraudsters set up scam customer support phone lines and impersonate a variety of companies including Coinbase in the finance, tech, retail, telecom, and service industries. These scam phone numbers are spammed on the internet, luring unsuspecting victims seeking assistance. The scammers may also conduct outbound calls directly to potential victims.

https://www.forexstrategieswork.com/wp-content/uploads/2018/08/Supply-Demand-MT4-Indicator.png|||Supply-Demand Indicator MT4 Indicator FE JVZOO ...||1972 x 908

Videos for Vancat+coin

How to move Coins from Coinbase to the Binance Smart Chain .

Customized technical analysis FOREX.com account holders can sign into TradingView, no additional account required. Open an account Or, sign up for a demo account Fully loaded for the serious trader Powerful trading

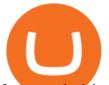

features, decision support tools and more Integrated market analysis

https://www.cryptoguides.org/content/images/2017/12/Buy-Screen-1.png|||How To Transfer Bitcoin From Coinbase To Binance | How To ...||1964 x 1166

Good risk management. On a \$1,000 account your risk lot size was .26 and you split it in two with two .13 positions. 2. You were patient today and more calm than normal. You liked the feeling of that. 3. You were confident in your trade. Remember confidence is key. You know what your doing you just have to be consistent, patient, and not.

https://www.cryptonewsz.com/wp-content/uploads/2021/01/Bittrex-Exchange.png|||Best Crypto Exchange 2021 | List of Top Cryptocurrency ...||1881 x 810

Fraudsters set up scam customer support phone lines and impersonate a variety of companies including Coinbase in the finance, tech, retail, telecom, and service industries. These scam phone numbers are spammed on the internet, luring unsuspecting victims seeking assistance. The scammers may also conduct outbound calls directly to potential victims.

https://cdn.shopify.com/s/files/1/0105/3940/1275/files/screenshot-1.png?v=1570865631|||Forex MT4 Indicators Download.rar - Free Download ...||1913 x 947

https://gocryptowise.com/wp-content/uploads/2020/05/Paste-in-Binance-address-that-you-are-sending-to-from -Coinbase-1536x996.jpg|||How to Transfer from Coinbase to Binance - 4 Simple Steps||1536 x 996

https://support.gatehub.net/hc/article\_attachments/360033882454/crypto-send.png|||How To Transfer From Coinbase To Binance Reddit Swnd ...||1626 x 1316

https://i2.wp.com/forex4live.com/wp-content/uploads/2018/06/donchian-channel-indicator-mt4.jpg?fit=1645 %2C902&ssl=1||Donchian channel - MT4 indicators - Forex Trading Signals ...||1645 x 902

https://www.binaryscamalerts.com/wp-content/uploads/2017/09/bitcointrader1.jpg|||Bitcoin Trader Review, Scam Exposed! | Binary Scam Alerts||1803 x 806

MT4 Indicators Threads List - Forex Station

https://www.btc-echo.de/wp-content/uploads/2019/04/BNB6-DEX-noch-nicht-aktiv.png|||How To Transfer Bitcoin Cash From Coinbase To Binance ...||1400 x 788

https://forex-station.com/download/file.php?id=3380921&mode=view|||Dashboard Type Indicators for MT4 - Page 15|||1407 x 780

KYC is an acronym for know your customer, or know your client. It refers to the verification of a customer's identity, typically by a financial institution.

Binance.US: Best for Crypto exchanges; Kraken: Best for Crypto exchanges; Robinhood .

https://forex-station.com/download/file.php?id=3364703&mode=view|||MT4 Indicator requests and ideas - Page 926|||1920 x 1080

https://forex-station.com/download/file.php?id=3341122&mode=view|||Dashboard Type Indicators for MT4 - Page 8||1916 x 923

Moving Money from Coinbase to BNB Smart Chain by JCCrypto .

KYC stands for Know Your Customer. In essence, its a set of regulations that require financial institutions to identify their clients . Naturally, cryptocurrency exchange platforms do fall under the umbrella of financial service providers, too.

Buy, Sell & amp; Store Bitcoin - Buy Bitcoin & amp; Crypto Instantly

https://www.best-metatrader-indicators.com/wp-content/uploads/2021/07/mt4-currency-screener-indicator.png |||Currency Screener Indicator » Top Free MT4 Indicators {mq4 ...||1200 x 900

https://coinbitsnews.com/wp-content/uploads/2020/06/fraud.jpg|||New York Federal Court Passes Jail Sentence on Centra Tech ...||1200 x 799

Vancat (VANCAT) live coin price, charts, markets & amp; liquidity

https://eagawker.com/wp-content/uploads/2019/08/bigstock-Financial-instrument-chart-for-82446032.jpg|||Sto chastic Strategy MT4 Indicator|||3050 x 2036

Trade Nearly 24hrs a Day - VIX® Index Options - cboe.com

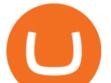

https://forex-station.com/download/file.php?id=3354485&mode=view|||MT4 Indicator requests and ideas - Page 735|||1917 x 1002

https://www.cryptimi.com/wp-content/uploads/2019/11/ByBit-Exchange-1536x823.png|||How To Buy Crypto Without KYC Verification - Cryptimi|||1536 x 823

How to Transfer Bitcoin from Coinbase to Binance .

https://forex-station.com/download/file.php?id=3372048&mode=view|||MT4 Indicator requests and ideas - Page 1045|||1916 x 933

2. Coinbase Text Scam Scammers also love to use text messages to try to trick Coinbase users. They falsely claim that there is an attempted withdrawal from your Coinbase account and they instruct you to click on the embedded link to resolve the issue. Again, the link is a phishing link, and it leads to a fake Coinbase login page.

Most of the Forex brokers allow Forex traders to use their demo platform to encourage them to understand the market before they can commit themselves with real trading; Forex traders are being offered with this opportunity to understand the platform, market movements, graphs and other Forex trading terms.

https://a.c-dn.net/c/content/dam/publicsites/igcom/uk/images/content-2-chart-images/Keltner Channel forex strategy.png|||Forex Money Management Trading Edge Major Key Forex ...|||1200 x 768

How Start Trading Cryptocurrency on Coinbase Step 1. Sign up for an account on Coinbase.com, enter a username, password and valid email address. A digital currency wallet will be generated for you where you will be able to store your cryptocurrencies. Step 2. Next you have to verify your email address.

Forex MT4 Indicators. List of our best MT4 Indicators available for download. Here you can find both Free and Pro Indicators. Product List. AutoTrendLines V. 1.06 Free. 4.1. based on 88 reviews. 4.1. 55.8k.

How To Transfer From Binance To Coinbase 2022

What is KYC in Crypto?

Best forex indicator - Download for free

https://forex-station.com/download/file.php?id=3318742&mode=view|||MT4 Indicators with alerts/signals - Page 105|||1897 x 920

KYC, abbreviated for Know Your Customer, is a process that requires customers to submit their identity information for the purpose of verification. Cryptocurrency exchanges can use the KYC data to monitor customers and their transactions, ensuring the mitigation of financial crimes through cryptocurrencies. Best Crypto Exchanges of 2022 - Investopedia

In the Binance app, tap on the wallet icon (On the desktop version, click on "Wallet" along the top menu and choose "Fiat and Spot") Select "Withdraw" Choose the cryptocurrency you would like to transfer Enter in the amount you would like to transfer (Select "Max" if you'd like to transfer all of a particular coin)

How to Transfer from Coinbase to Binance - 5 Easy Steps

https://img.gadgethacks.com/img/96/58/63651343875026/0/transfer-bitcoin-ether-more-from!

-coinbase-binance.w1456.jpg|||How To Transfer Bitcoin From Coinbase To Binance Youtube ...|||1440 x 2960 https://cdn-images-1.medium.com/max/1600/0\*FzZHPOAjCzy0OFbr.|||Binance User Guide How To Find Bitcoin Private Key ...||1212 x 901

https://www.idmerit.com/wp-content/uploads/2018/06/banner2\_opti-2.jpg|||Cryptocurrency Verification solutions, Identity ...||1920 x 833

https://miro.medium.com/max/10000/1\*ONDiS4NPOnAP5mJkeS9J7A.png||| KYC ! Bitkub.com | by bitkub.com ...||4000 x 4000

https://techstory.in/wp-content/uploads/2021/04/best-cryptocurrency-hedge-funds-5c2045f746e0fb0001fa5fea. jpg|||Crypto Exchange Signup offers To Get Upto 100% Cashback on ...||1851 x 1620

https://forex-station.com/download/file.php?id=3376846&mode=view|||MT4 Indicator requests and ideas - Page 1125|||1677 x 801

https://revain.org/static/media/blog/iiys36p7li3y/38JOI3EoHtZWJQY8LYtHuv/3d2980d50ddd0fbfbff15fc5dc 4ce519/coinbase-to-binance.jpg|||How To Transfer Bitcoin From Coinbase To Binance | Revain|||1400 x 932

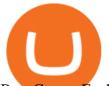

Best Crypto Exchanges Of January 2022 Forbes Advisor

https://assets-global.website-files.com/5cab6c6cf8e012ffeee8772f/5e15ba937ff1c625334ffedf\_Bancor\_logo-0 3.png|||DeFi Exchange | Dex Crypto Exchange | DeFi Lending|||12563 x 4168

FBS140 - -

https://3.bp.blogspot.com/-b-IWp-z0WM0/V6QWIyZMH1I/AAAAAAAAAAAHM/uEGEhtSERUQBf1aLhwRY ZPKtjx0FPdH\_ACLcB/s1600/faizumi-fx-trading-system-mt4-indicators-template11.jpg|||1000 Most Wanted MT4 Indicators Collection - What is Forex ...||1431 x 848

https://c.mql5.com/forextsd/forum/63/market\_statistics\_1.gif|||Forex Factory Vwap - Forex Money Return|||1353 x 875

https://forexbitcoin.info/wp-content/uploads/2019/09/Cryptocurrency-Investment-1.png|||Best Cryptocurrency Exchange| ForexBitcoin||1600 x 989

https://mattrode.com/wp-content/uploads/2021/02/binance-whitelist.jpg?is-pending-load=1||How To Transfer From Binance To Coinbase||1772 x 908

https://gblobscdn.gitbook.com/assets%2F-M50hxCNYm5Y8rdrUs\_k%2F-M7vMHA0yOk1eZLP9h28%2F-M 7vWHEabxvAyTJn79WJ%2Fbinance2.png?alt=media&token=05c46fb3-3e29-41b4-989a-4c09fd320db9 |||How To Transfer Xrp From Coinbase To Binance Us|||1733 x 826

Bitcoin Whale Just Transferred \$127M BTC From Coinbase To Binance

https://forex-station.com/download/file.php?id=3349031&mode=view|||Trend Indicators for MT4 - Page 62||1154 x 768

https://www.privacy.com.sg/wp-content/uploads/2021/04/nft-header.jpg|||Popular NFT Marketplace Rarible Targeted By Scammers And ...||1600 x 900

Vancat price today, VANCAT to USD live, marketcap and chart .

When it comes to the MetaTrader Platform, Forex Station is the best forex forum for sourcing Non Repainting MT4/MT5 Indicators, Trading Systems & amp; EA's. MT4 Indicators Threads List Logout

https://forex-station.com/download/file.php?id=3270929&mode=view|||MACD indicators for MT4 - Page 3||1595 x 981

What is KYC?. KYC stands for Know Your Customer. by Crypto .

As you can see in the screenshot above, the Coinbase text scam is perpetrated automatically from 1 (833) 272-5324. However, rest assured, the number is constantly changing as it gets reported. These messages are NOT coming from the Coinbase headquarters. The company even warned its clients about this fraud. Coinbase Text Message Scam: How To Report

Coinbase: What it is and how to use it - CNBC Automated Technical Analysis - Powerful Trading Software

https://d.ibtimes.co.uk/en/full/1608104/jumio.jpg|||Jumio offers KYC to the ICO space with Byteball|||1600 x 1131

https://usethebitcoin.com/wp-content/uploads/2018/05/airdrop-featured.png|||Top 6 Crypto Airdrop Platforms Investors Should Know|||1600 x 900

Coinbase Exchange Trade Volume, Trade Pairs, and Info CoinGecko

https://bestforexmt4indicators.b-cdn.net/wp-content/uploads/2020/07/indicators-on-the-mt4-trading-platform.j pg||How To Install Indicators on Mt4 Platform! | Forex Mt4 ...||1518 x 891

Bitcoin scam: How did a Coinbase user lose \$11.6 million .

Videos for Tradingview+demo+forex

Morning Bell With Jim Cramer: How to Trade the Coinbase IPO

https://kingpassive.com/wp-content/uploads/2018/01/Screenshot-2018-01-14-at-4.26.42-PM.png|||How To Trade Altcoins On Binance In 2018|||1029 x 874

https://www.perfecttrendsystem.com/blog/images/articlesApp2/11698/FX\_Fish\_Indicator\_For\_MT4\_1\_1.png| ||FX Fish Indicator For MT4 (WITH INDICATOR DOWNLOAD)|||1913 x 897

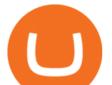

https://img.gadgethacks.com/img/01/59/63651343424337/0/transfer-bitcoin-ether-more-from-coinbase-binanc e.w1456.jpg|||How To Move Bitcoin From Coinbase To Binance - Earn Money ...|||1440 x 2960 https://miro.medium.com/max/1400/1\*uc-L5cgwoztTWxKghAhT1w.png|||How To Transfer Bitcoin Cash From Coinbase To Binance ...|||1400 x 1550

https://mattrode.com/wp-content/uploads/2021/02/Screen-Shot-2021-02-09-at-7.02.58-PM-1536x800.png|||Ho w To Transfer From Binance To Coinbase|||1536 x 800

forex-trading-demo

While MT4 provides a built-in version of MACD, it is limited to the MACD line and Histogram. To help solve this issue, traders can download the TT MACD indicator from MQL5. By clicking the Free tab and downloading the indicator (figure 1.B), assuming the trader has an active MT4 trading account, the download automatically installs in MT4s.

https://www.newsbtc.com/wp-content/uploads/2019/08/binancecoin.jpg|||Binance Burns More Crypto Tokens as Quarterly Profits ...||1920 x 1119

Coinbase rivals such as Binance, FTX and OKEx have benefitted from their early starts in offering derivatives trading and from the fact that they are based outside the U.S., because regulations .

VANCAT Token (VANCAT) Token Tracker on BscScan shows the price of the Token \$0.00, total supply 1,000,000,000,000,000,000, number of holders 160,864 and updated information of the token. The token tracker page also shows the analytics and historical data.

Coinbase Pro tutorial - how to trade cryptocurrency on Coinbase Pro, how enter limit orders, market order, stop loss order, how to deposit to Coinbase Pro an.

https://img.gadgethacks.com/img/95/67/63651343306108/0/transfer-bitcoin-ether-more-from-coinbase-binanc e.w1456.jpg|||How to Transfer Bitcoin, Ether & amp; More from Coinbase to ...||1440 x 2960

https://www.nordman-algorithms.com/wp-content/uploads/2020/12/MT4-SUPPORT-RESISTANCE-ZONES-INDICATOR\_1-min.png|||MT4 Support & amp; Resistance Zones Indicator (Dashboard)||1917 x 875

FOREX! - How To Demo Trade on TradingView! for OANDA:EURUSD.

Avoiding cryptocurrency scams Coinbase Pro Help

Best Candlestick Pattern Indicator MT4. The candlestick pattern indicator mt4 here is called the Pattern\_Recognition\_Master\_v3a. Ive looked around for mt4 candlestick pattern indicators but the ones that seem better than . Read more.

MT4 Indicators List Forex Trading 200

What Is KYC or Identity Verification, and How Is It.

https://blog.coincodecap.com/wp-content/uploads/2021/05/image-50.png|||How to Transfer Funds from Binance to Coinbase? [2021 ...||1600 x 772

https://cryptocentralized.com/wp-content/uploads/2021/12/202111171946-main.cropped\_1637196509.jpg|||\$5 0K BTC After PlanB \$100k Miss - CryptoCentralized.com|||1280 x 853

Coinbase Best Crypto Exchange for Beginners; Binance.US Best Crypto Exchange for Crypto Enthusiasts; Best of the Rest; Kraken; Crypto.com; Gemini; Gate.io; KuCoin; Bitstamp; Bittrex .

Vancat (VANCAT) Coin Price, Chart & amp; News Binance: Vancat .

BTC. whale just transferred \$127,753,634 worth of Bitcoin off Coinbase, and the investor then sent these funds to Binance. You can view more details about the transaction here. Why it matters .

https://forex-station.com/download/file.php?id=3331587&mode=view|||MT4 Indicator requests and ideas - Page 369|||1348 x 1396

Robinhood Best Crypto Platform for Beginners Based in the US; Coinbase Best Cryptocurrency Trading Platform for First-Time Buyers; Libertex Best Cryptocurrency Trading Platform for Tight Spreads; Kraken Best Cryptocurrency Trading Platform for Europeans; Gemini Best Crypto Trading Exchange for Large Investments

Top 20+ Best Cryptocurrency Exchange Platforms in 2021

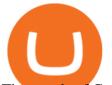

Thousands of Coinbase Users Hit by Phishing Attack -- Here's.

https://coinpandas.com/wp-content/uploads/2021/05/1200\_aHR0cHM6Ly9zMy5jb2ludGVsZWdyYXBoLmN vbS91cGxvYWRzLzIwMjEtMDUvYmI1ZjYyYzAtNTQ5YS00ZDA5LTg3NGYtMjZhZjdhNDA0Zjg0Lmp wZw.jpg|||Worst Uk bank for dealing with cons concerns crypto fraud ...|||1160 x 773

3) Send Your Bitcoin or Ethereum to Binance from Coinbase Log into Coinbase, then click on the Accounts tab. Choose the Coinbase wallet you wish to send fromeither Bitcoin or Ethereum. Click the.

https://gocryptowise.com/wp-content/uploads/2020/05/Copy-the-address-that-you-want-to-deposit-to-2048x1 081.jpg|||How to Transfer from Coinbase to Binance - 4 Simple Steps|||2048 x 1081

https://i.redd.it/jiu2dmpwrv701.png|||How To Transfer Money From Coinbase To Binance How To Dump ...||1102 x 1338

https://theforexreview.com/wp-content/uploads/2020/10/platform\_nekstra.jpg|||Nekstra review - 5 things you should know about nekstra ...|||1920 x 1036

 $https://p.turbosquid.com/ts-thumb/Q8/fHLM5F/nT/vancattoken00/jpg/1619808897/1920x1080/fit_q99/b6aa0$ 36b5d7c355a96913f6191fffa30f1e2e7f1/vancattoken00.jpg|||Vancat token 3D - TurboSquid 1726677|||1920 x 1080

Reporting phishing sites Coinbase Help

https://fintelegram.com/wp-content/uploads/2021/12/Crypto-Brokers-BaFin-1360x915.jpg|||Consob orders the blackout of 7 illegal financial websites ...|||1360 x 915

Best Crypto Exchanges of 2021. Best Overall: Coinbase and Coinbase Pro. Best for Beginners: Cash App. Best Decentralized Exchange: Bisq. Best for Altcoins: Binance.US. Warning. Cryptocurrency is .

https://mma.prnewswire.com/media/691275/coinbase\_Logo.jpg?p=facebook|||Coinbase Announces Institutional Suite of Products and ...||2600 x 1361

https://4xone.com/wp-content/uploads/2018/03/OverLayChart.png|||Over Lay Chart mt4 indicator free download 4xone|||1276 x 874

https://gblobscdn.gitbook.com/assets%2F-M50hxCNYm5Y8rdrUs\_k%2F-M7v\_5XqD6LlJbi-pYrd%2F-M7vl kv9qzfmyly6Ewhq%2Fbinance6.png?alt=media&token=ccc83367-72fc-4645-a300-cecba3f47447|||How To Transfer Xrp From Coinbase To Binance Us|||1818 x 814

https://uploads-ssl.webflow.com/5c9ce1106cf0968ad2a10714/5c9cf9a2c6d59a52b1bfa016\_11.png|||How To Send Bitcoin Cash From Coinbase To Binance - How To ...||2468 x 1578

https://currencyjournals.com/wp-content/uploads/2019/08/WechatIMG40.jpeg|||Bitcoin's Computing Power Sets Record as Over 100K New ...|||1080 x 1440

It has a circulating supply of 0 VANCAT coins and a total supply of 1 Quadrillion. If you are looking to buy or sell Vancat, PancakeSwap (v2) is currently the most active exchange. VANCAT platform allows users to easily deposit BEP20 tokens (ANY tokens) into an NFT.

https://mattrode.com/wp-content/uploads/2021/02/Screen-Shot-2021-02-09-at-7.09.52-PM.png|||How To Transfer From Binance To Coinbase|||1772 x 908

Top Crypto Exchanges USA: 2022 Reviews. 1. Coinbase. Coinbase is headquartered in San Francisco, California and is considered as the best US crypto exchange. It is currently the largest . 2. FTX.US. 3. eToro. 4. Kraken. 5. Gemini.

(end of excerpt)